# ENA 8

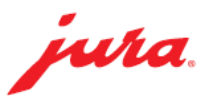

### 如何製作咖啡

所需用品:

- 咖啡豆(加入咖啡豆槽)
- 清水(加進水箱)
- 奶管(連接咖啡機與牛 奶容器)

此快速參考指南並不代 替《ENA 8 使用說明書》。 請確保閣下首先讀畢與 留意有關的安全資訊及 提示,以免發生意外。

» 屏幕顯示«

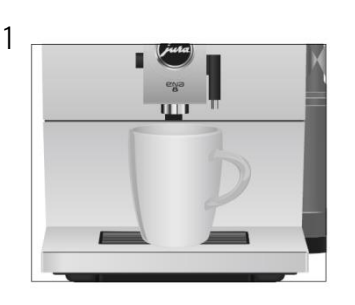

選擇咖啡 : 按◀ /▶旁邊的"-"鍵 2

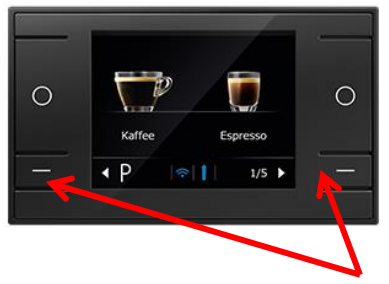

3 按"O" 以確認選擇

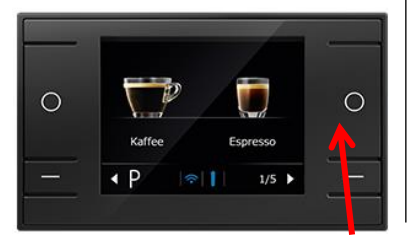

#### 咖啡粉使用

1 掀起咖啡豆槽蓋

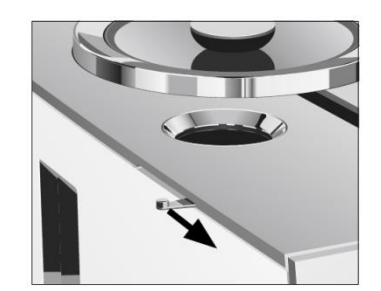

2 » Ground coffee (咖啡粉)« / » Please add ground coffee (請放入咖啡粉)«

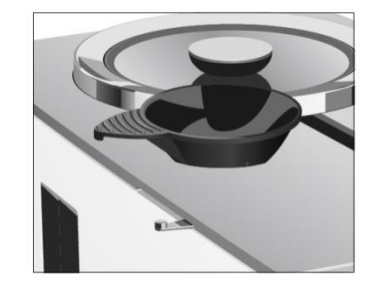

放置漏斗及加入咖啡豆 (一匙)

3 按"O"鍵確認咖啡選擇

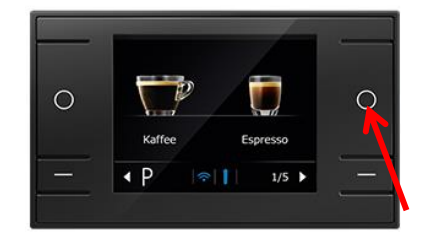

4 請享用

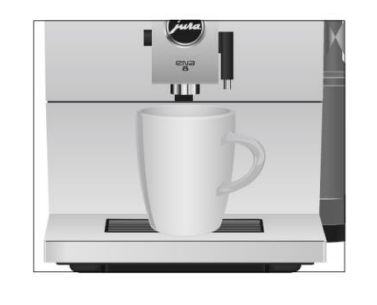

## 調校咖啡豆研磨器 (研磨粗幼)

轉動旋轉輪盤以改變咖啡粉粗幼 (見下圖) 1(左)至2(右) : 粗至幼

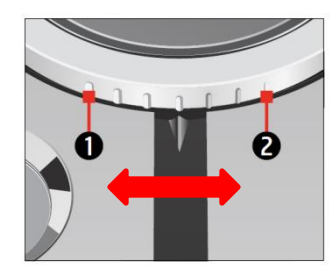

當咖啡研磨器正在運行時,扭至所需 刻度(制作咖啡時)

#### 永久更改個人化的飲品設定 (咖啡濃度/ 水量)

按"P"旁的"-"鍵2秒以進入程序模 式 – 1/2 產品設定 設定方法1

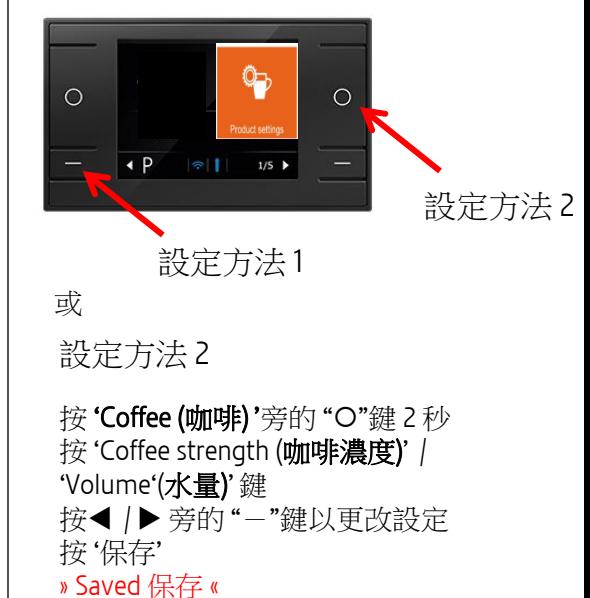

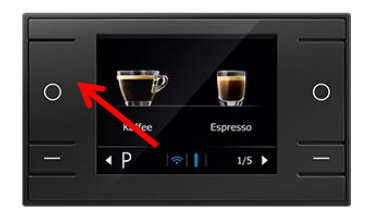

版權為Coffee Solutions By Pacific Coffee所擁有,不得翻印。Pacific Coffee乃香港及澳門JURA官方代理。 電話: +852 8100 0622 電郵: [customercare@pacificcoffee.com](mailto:customercare@pacificcoffee.com) 網站: <https://eshop-coffeesolutions.pacificcoffee.com/>